# **Programmer's Guide to the IDB Facility**

# **A Facility for Manipulating the DICOM Hierarchical Query Model**

David E. Beecher

Mallinckrodt Institute of Radiology Electronic Radiology Laboratory 510 South Kingshighway Boulevard St. Louis, Missouri 63110 314/362-6965 (Voice) 314/362-6971 (FAX)

> Version 2.10.0 August 3, 1998

Copyright (c) 1995, 1998 RSNA, Washington University

# 1 Introduction

The IDB routines provide a structured access mechanism for building and maintaining a DICOM hierarchical data model.. This library is not database dependent, does rely quite heavily on the TBL facility. This library include routines to open and close individual databases (IDB\_Open and IDB\_Close), as well as image insertion (IDB\_InsertImage and IDB\_InsertImageInstance), deletion (IDB\_Delete), and selection (IDB\_Select).

Recall that the DICOM data model includes Patient, Study, Series, Image levels. The insertion routine is simplified by not having a separate routine at each level, but rather one routine that handles all levels. Furthermore, the concept of an image instance has been introduced which allows users of this facility to store multiple "instances" or copies of the same image in the database. This is useful to differentiate between different storage mechanisms, high-speed vs. low-speed, etc.. This library was designed primarily for the support of the DICOM Image Server.

# 2 Data Structures

idb.h is the primary include file for applications wishing to use the facility. There are several data structures defined which are of use to the developer. The first group of structures presented were designed for the selection routine. Notice that in each structure several fields are present that are not part of the DICOM data model. Several fields have been added to facilitate the maintenance of this database, like InsertDate and InsertTime, as well as parent node pointers to correctly maintain the hierarchical connections.

```
typedef struct _IDB_PatentQuery {
     char
         PatNam[IDB_PN_QLENGTH+1],
         PatID[IDB_LO_QLENGTH+1],
        PatBirDat[IDB_DA_QLENGTH+1],
        PatBirTim[IDB_TM_OLENGTH+1],
        PatSex[IDB_CS_OLENGTH+1];
     long
         NumPatRelStu,
         NumPatRelSer,
         NumPatRelIma;
     char
         InsertDate[IDB_DA_QLENGTH+1],
         InsertTime[IDB_TM_QLENGTH+1],
         Owner[IDB_OWNER_QLENGTH+1],
         GroupName[IDB_GROUP_QLENGTH+1],
        Priv[IDB_PRIV_QLENGTH+1];
} IDB_PatientQuery;
```

```
typedef struct _IDB_StudyQuery {
     char
         StuDat[IDB_DA_QLENGTH+1],
         StuTim[IDB_TM_QLENGTH+1],
         AccNum[IDB_SH_QLENGTH+1],
         StuID[IDB_SH_QLENGTH+1],
         StuInsUID[IDB_UI_QLENGTH+1],
         RefPhyNam[IDB_PN_QLENGTH+1],
         StuDes[IDB_LO_QLENGTH+1],
         PatAge[IDB_AS_QLENGTH+1],
         PatSiz[IDB_DS_QLENGTH+1],
         PatWei[IDB_DS_QLENGTH+1];
     int
         NumStuRelSer,
         NumStuRelIma;
     char
         InsertDate[IDB_DA_QLENGTH+1],
         InsertTime[IDB_TM_QLENGTH+1],
         Owner[IDB_OWNER_QLENGTH+1],
         GroupName[IDB_GROUP_QLENGTH+1],
         Priv[IDB_PRIV_QLENGTH+1];
     char
          __PatParent__[DICOM_UI_LENGTH+1];
} IDB_StudyQuery;
```

```
typedef struct _IDB_SeriesQuery {
     char
         Mod[IDB_CS_QLENGTH+1],
         SerNum[IDB_IS_QLENGTH+1],
        SerInsUID[IDB_UI_QLENGTH+1],
        ProNam[IDB_LO_QLENGTH+1],
         SerDes[IDB_LO_QLENGTH+1],
         BodParExa[IDB_CS_QLENGTH+1],
         StuDes[IDB_LO_QLENGTH+1];
             int
         NumSerRelIma;
     char
         InsertDate[IDB_DA_QLENGTH+1],
         InsertTime[IDB_TM_QLENGTH+1],
         Owner[IDB_OWNER_QLENGTH+1],
         GroupName[IDB_GROUP_QLENGTH+1],
         Priv[IDB_PRIV_QLENGTH+1];
     char
 __StuParent__[DICOM_UI_LENGTH+1];
} IDB_SeriesQuery;
```

```
typedef struct _IDB_ImageQuery {
     char
         ImaNum[IDB_IS_QLENGTH+1],
         SOPInsUID[IDB_UI_QLENGTH+1],
         SOPClaUID[IDB_UI_QLENGTH+1],
         PhoInt[IDB_CS_QLENGTH+1];
     int
         SamPerPix,
         Row,
         Col,
         BitAll,
         BitSto,
         PixRep;
     char
         InsertDate[IDB_DA_QLENGTH+1],
         InsertTime[IDB_TM_QLENGTH+1],
         Owner[IDB_OWNER_QLENGTH+1],
         GroupName[IDB_GROUP_QLENGTH+1],
         Priv[IDB_PRIV_QLENGTH+1];
     char
           __SerParent__[DICOM_UI_LENGTH+1];
     LST_HEAD
         *ImageUIDList,
         *InstanceList;
} IDB_ImageQuery;
```

```
typedef struct _IDB_Query {
   IDB_PatientQuery patient;
   IDB_StudyQuery study;
   IDB_SeriesQuery series;
   IDB_ImageQuery image;
   long
         PatientQFlag,
         StudyQFlag,
         SeriesQFlag,
         ImageQFlag;
         PatientNullFlag,
         StudyNullFlag,
         SeriesNullFlag,
         ImageNullFlag;
```
} IDB\_Query;

The following bit-flags are defined for the IDB\_Query structure to signal which fields should be examined for retrieval:

```
/*
 * Query Flags for IDB_Select--Patient Level
 */
#define QF_PAT_PatNam 0x00000001
#define QF_PAT_PatID 0x00000002
#define QF_PAT_PatBirDat 0x000000004
#define QF_PAT_PatBirTim 0x00000008
#define QF_PAT_PatSex 0x00000010
#define QF_PAT_NumPatRelStu 0x00000020
#define QF_PAT_NumPatRelSer 0x00000040
#define QF_PAT_NumPatRelIma 0x00000080
#define QF_PAT_InsertDate 0x00000100
#define QF_PAT_InsertTime 0x00000200
#define QF_PAT_Owner 0x00000400
#define QF_PAT_GroupName 0x00000800
#define QF_PAT_Priv 0x00001000
/*
 * Query Flags for IDB_Select--Study Level
 */
#define QF_STU_StuDat 0x00000001
#define QF_STU_StuTim 0x00000002
#define QF_STU_AccNum 0x00000004
#define QF_STU_StuID 0x00000008
#define OF STU StuInsUID 0x00000010
#define QF_STU_RefPhyNam 0x00000020
#define QF_STU_StuDes 0x00000040
#define QF_STU_PatAge 0x00000080
#define QF_STU_PatSiz 0x00000100
#define QF_STU_PatWei 0x00000200
#define QF_STU_NumStuRelSer 0x00000300
#define QF STU NumStuRelIma 0x00000400
#define QF_STU_InsertDate 0x00000800
#define QF_STU_InsertTime 0x00001000
#define QF_STU_Owner 0x00002000
#define QF STU GroupName 0x00004000
#define QF_STU_Priv 0x00008000
/*
 * Query Flags for IDB_Select--Series Level
 */
#define QF_SER_Mod 0x00000001
#define QF_SER_SerNum 0x00000002
#define QF SER SerInsUID 0x00000004
#define QF_SER_ProNam 0x00000008
#define QF_SER_SerDes 0x00000010
#define QF_SER_BodParExa 0x00000020
#define QF_SER_NumSerRelIma 0x00000040
#define QF_SER_InsertDate 0x00000080
#define QF_SER_InsertTime 0x00000100
#define QF_SER_Owner 0x00000200
#define OF SER GroupName 0x00000400
#define QF_SER_Priv 0x00000800
/*
 * Query Flags for IDB_Select--Image Level
 */
```
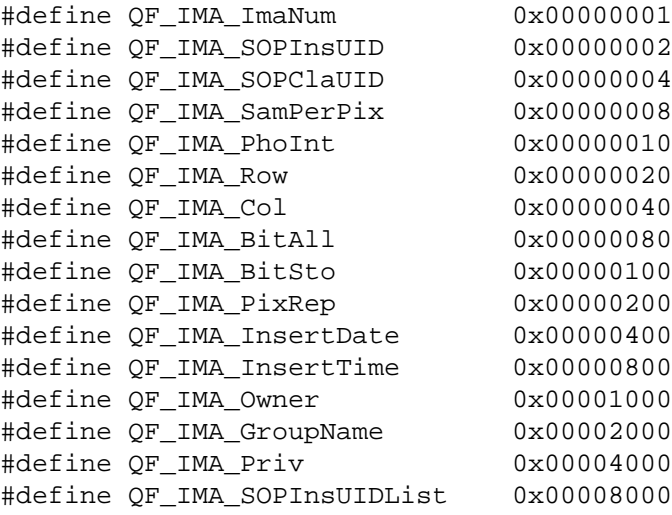

Insertion is handled a little differently, due to the fact that not all the fields can be inserted by the user. Different structures were designed to accomodate this and are described below. For example, the user, when inserting and new image, is not allowed to set the InsertDate or InsertTime field, the insertion routines handle that automatically.

```
typedef struct _IDB_PatientNode {
     char
        PatNam[DICOM_PN_LENGTH + 1],
        PatID[DICOM LO LENGTH + 1],
         PatBirDat[DICOM_DA_LENGTH + 1],
         PatBirTim[DICOM_TM_LENGTH + 1],
         PatSex[DICOM_CS_LENGTH + 1];
     char
         Owner[IDB_OWNER_LENGTH + 1],
         GroupName[IDB_GROUP_LENGTH + 1],
         Priv[IDB_PRIV_LENGTH + 1];
} IDB_PatientNode;
typedef struct _IDB_StudyNode {
     char
         StuDat[DICOM_DA_LENGTH + 1],
         StuTim[DICOM_TM_LENGTH + 1],
         AccNum[DICOM_SH_LENGTH + 1],
         StuID[DICOM_SH_LENGTH + 1],
         StuInsUID[DICOM_UI_LENGTH + 1],
         RefPhyNam[DICOM_PN_LENGTH + 1],
         StuDes[DICOM_LO_LENGTH + 1],
         PatAge[DICOM_AS_LENGTH + 1],
        PatSiz[DICOM DS LENGTH + 1],
         PatWei[DICOM_DS_LENGTH + 1];
     char
         Owner[IDB_OWNER_LENGTH + 1],
         GroupName[IDB_GROUP_LENGTH + 1],
         Priv[IDB_PRIV_LENGTH + 1];
```

```
} IDB_StudyNode;
```

```
typedef struct _IDB_SeriesNode {
     char
         Mod[DICOM_CS_LENGTH + 1],
         SerNum[DICOM_IS_LENGTH + 1],
         SerInsUID[DICOM_UI_LENGTH + 1],
         ProNam[DICOM_LO_LENGTH + 1],
         SerDes[DICOM_LO_LENGTH + 1],
         BodParExa[DICOM_CS_LENGTH + 1];
     char
         Owner[IDB_OWNER_LENGTH + 1],
         GroupName[IDB_GROUP_LENGTH + 1],
         Priv[IDB_PRIV_LENGTH + 1];
} IDB_SeriesNode;
typedef struct _IDB_ImageNode {
     char
         ImaNum[DICOM_IS_LENGTH + 1],
         SOPInsUID[DICOM_UI_LENGTH + 1],
         SOPClaUID[DICOM_UI_LENGTH + 1],
         PhoInt[DICOM_CS_LENGTH + 1];
     int
         SamPerPix,
         Row,
         Col,
         BitAll,
         BitSto,
         PixRep;
     char
         Owner[IDB_OWNER_LENGTH + 1],
         GroupName[IDB_GROUP_LENGTH + 1],
         Priv[IDB_PRIV_LENGTH + 1];
     char
         RespondingTitle[17],
         Medium[33],
         Path[256],
         Transfer[65];
     int
         Size;
} IDB_ImageNode;
typedef struct _IDB_Insertion {
     IDB_PatientNode patient;
     IDB_StudyNode study;
    IDB SeriesNode series;
     IDB_ImageNode image;
} IDB_Insertion;
```
These data structures are referenced in the routine descriptions that follow.

# 3 Include Files

Any applications needing to use this facility should include the following files:

#include "idb.h"

# 4 Return Values

The following returns are defined from the IDB routines:

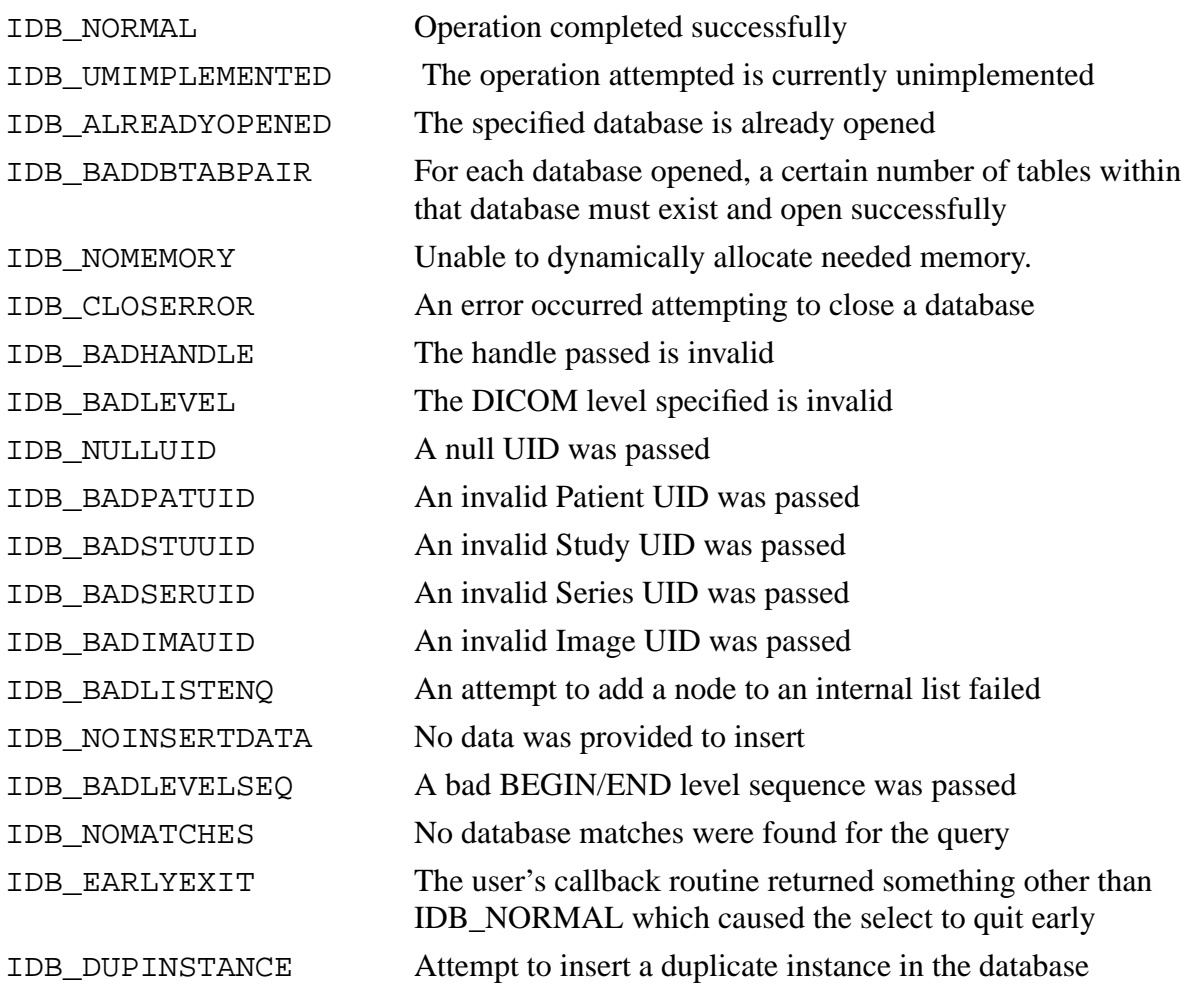

# 5 IDB Routines

Detailed descriptions of the IDB functions are included in this section.

## **IDB\_Close**

#### **Name**

IDB\_Close -this routine closes a previously opened database

#### **Synopsis**

CONDITION IDB\_Close( char \*databaseName, IDB\_HANDLE \*\*handle )

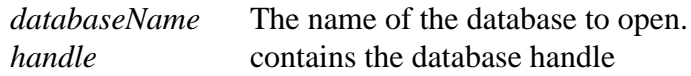

### **Description**

This routine attempts to find the handle in it's internal table of open database descriptors and closes all the tables associated with that descriptor.

#### **Notes**

None

#### **Return Values**

IDB\_NORMAL IDB\_CLOSERROR

#### **IDB\_Delete**

#### **Name**

IDB\_Delete -this routine deletes node(s) in the hierarchy starting at the node of the selected UID

#### **Synopsis**

CONDITION IDB\_Delete( IDB\_HANDLE \*\*handle, long level, char \*uid)

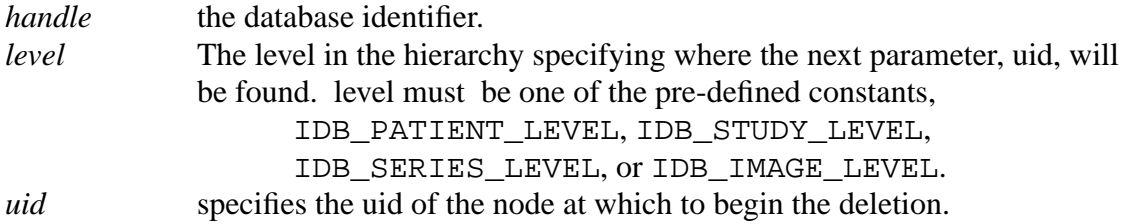

#### **Description**

IDB\_Delete creates lists of all the uids to be deleted and then simply issues the appropriate TBL\_Delete calls to perform that task. It also updates counts in the un-deleted nodes where appropriate.

#### **Notes**

None.

#### **Return Values**

IDB\_NORMAL IDB\_BADHANDLE IDB\_BADLEVEL IDB\_NULLUID IDB\_BADPATID IDB\_BADSTUUID IDB\_BADSERUID IDB\_BADIMAUID IDB\_NOMEMORY IDB\_BADLISTENQ

# **IDB\_InsertImage**

#### **Name**

IDB\_InsertImage -this routine inserts records into the database

### **Synopsis**

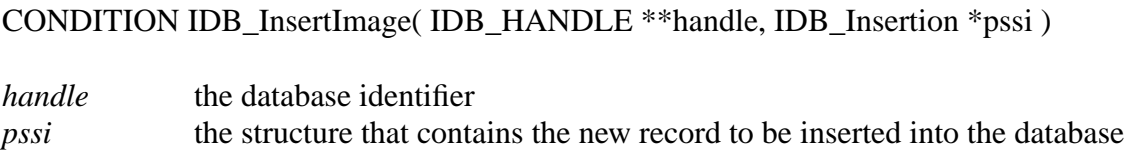

### **Description**

The insertion algorithm first check to determine if any of the uids passed in pssi are contianed in the database. If so, then these levels need not be replaced...simply updated with new counts for the number of descendants. If multiple records with that UID exist, a database integrity problem exists. This routine generates the appropriate error and the insertion is aborted.

#### **Notes**

None.

### **Return Values**

IDB\_NORMAL IDB\_NOINSERTDATA IDB\_BADPATUID IDB\_BADSTUUID IDB\_BADSERUID IDB\_BADIMAUID IDB\_DUPINSTANCE

### **IDB\_InsertImageInstance**

#### **Name**

IDB\_InsertImageInstance -this routine inserts an image instance record into the database

#### **Synopsis**

CONDITION IDB\_InsertImageInstance( IDB\_HANDLE \*\*handle, char \*imageuid, IDB\_InstanceListElement \*iie )

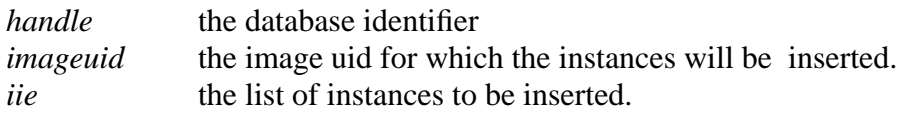

#### **Description**

The image UID (imageuid) passed must exist. The routine then inserts the instance(s) into the image instance table.

#### **Notes**

None.

#### **Return Values**

IDB\_NORMAL IDB\_BADHANDLE IDB\_BADIMAUID

# **IDB\_Open**

#### **Name**

IDB\_Open -this routine attempts to open for access the database pointed to by the input string databaseName.

### **Synopsis**

CONDITION IDB\_Open( char \*databaseName, IDB\_HANDLE \*\*handle)

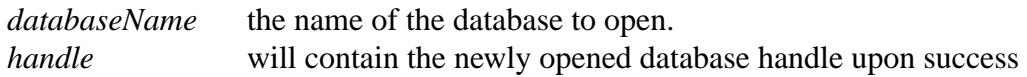

### **Description**

IDB\_Open uses the TBL facility extensively to determine if the needed tables can be opened and accessed. If so, this routine allocates a context which contains pointers to the tables just opened and saves this context in a linked list maintained by IDB\_Open and IDB\_Close.

### **Notes**

None.

### **Return Values**

IDB\_NORMAL IDB\_ALREADYOPENED IDB\_BADDBTABPAIR IDB\_NOMEMORY

#### **Name**

IDB\_Select -this routine selects records from the database and uses the DICOM matching specifications for retrieval

#### **Synopsis**

CONDITION IDB\_Select( IDB\_HANDLE \*\*handle, IDB\_QUERY\_MODEL model long begin\_level, long end\_level, IDB\_QUERY \*pssi, long \*count, CONDITION (\*callback()), void \*ctx )

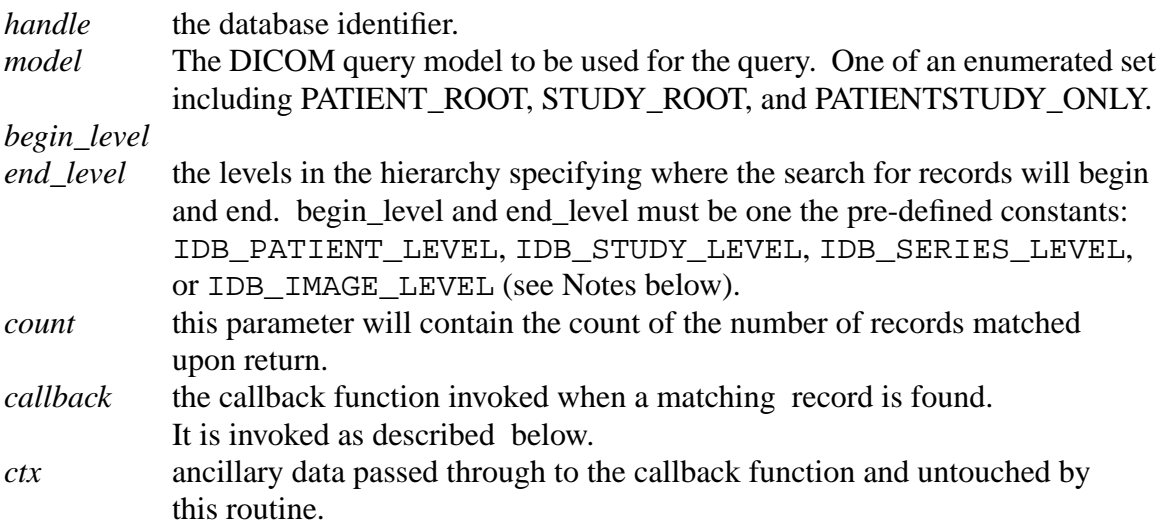

#### **Description**

As each record is retrieved from the database, the fields requested by the user (contained in pssi), are filled with the information retrieved from the database and a pointer to the list is passed to the callback routine designated by the input parameter callback. The callback routine is invoked as follows:

```
callback( IDB_Query *pssi, long count, void *ctx)
```
*Count* contains the number of records retrieved to this point. *Ctx* contains any additional information the user originally passed to the select function. If *callback* returns any value other than IDB\_NORMAL, it is assumed that this function should terminate (i.e. cancel the current db operation), and return an abnormal termination message (IDB\_EARLYEXIT) to the routine which originally invoked the select.

#### **Notes**

The addition of *model* to this routine allows for a more efficient implementation of the STUDY\_ROOT retrieval that was possible before. The user should remember that even if the STUDY\_ROOT model is chosen, patient information is only returned if the begin\_level has a value of IDB\_PATIENT\_LEVEL. Even though (logically) the patient and study levels are collapsed in the STUDY\_ROOT model, internally they are still stored separately.

This routine contains the use of a "go to" to implement the structure construct known as a multi-level break statement. 'c' has a single level break statement in the language but no facility to implement a multi-level break. This algorithm could well have been implemented without using the actual "go to", but the resulting code would have been more difficult to read and maintain in my opinion. I am not fond of using "go to's", and rarely ever do, but I do find that every 100 thousand lines or so that the need arises...

#### **Return Values**

IDB\_NORMAL IDB\_BADHANDLE IDB\_BADLEVEL IDB\_BADLEVELSEQ IDB\_NOMATCHES IDB\_EARLYEXIT IDB\_NOMEMORY